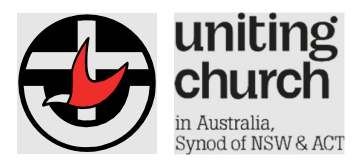

# **ACNC 2021 Annual Information Statement**

# **Checklist for organisations other than Basic Religious Charities**

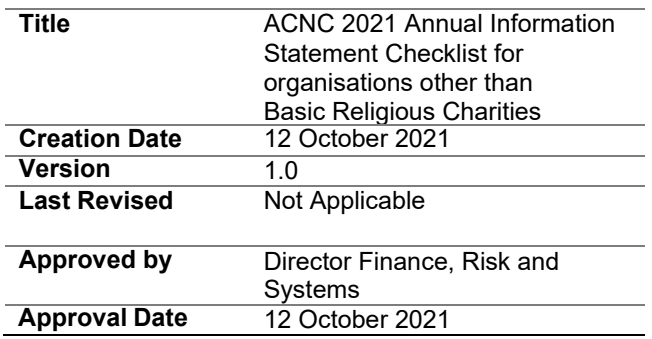

#### **Purpose**

The purpose of this Checklist is to provide guidance for your Annual Information Statement (AIS) submission. This guide is prepared for submission of the AIS via the ACNC online portal. This will provide guidance and links to relevant information and guides on the ACNC, ATO and other websites.

#### **1. Basic All Uniting Church Organisations Other Than a Basic Religious Charity ("BRC") Checklist**

This checklist applies only to Congregations, Presbyteries and Synod Boards who are endorsed by the ATO as a Charitable Institutions and are not recognised by the Australian Charities Not-for-profit Commission (ACNC) as a Basic Religious Charity.

This checklist will apply as your organisation in the following instances:

- Has PBI taxation endorsements; or
- have Deductible Gift Recipient (DGR) status or operate funds, authorities or institutions that earn over \$250,000 in revenue; or
- have received government grants in excess of \$100,000 per year; or
- are registered charitable childcare centres; or
- are educational institutions such as primary and secondary schools.

#### **2. How to complete the ACNC 2021 Annual Information Statement**

The table below sets out suggested responses to be provided by Uniting Church organisations that meet the definition of a Basic Religious Charity, when completing their 2021 Annual Information Statement.

If you have any suggestions or comments regarding this form, please send these through to fmsg@nswact.uca.org.au.

### **3. Lodgement of completed forms**

If your organisation has a:

- 30 June year end, then the AIS must be lodged with ACNC after 1 July 2021 and before 31 January 2022 (extended deadline).
- 31 December year end, then the AIS must be lodged with the ACNC after 1 January 2022 and before 30 June 2022.

The completed forms can be lodged with the ACNC in one of three ways.

- 1. By direct e-mail scanned to  $\frac{advice@acnc.gov.au}{acvec}$ ; or
- 2. By sending a hard copy of the AIS to the ACNC

ACNC GPO Box 5108 MELBOURNE VIC 3001

3. On-line through the ACNC portal.

#### *Note: That at the time of writing of this guide, the paper version of the AIS had not been released by ACNC. We encourage that you make your submission via the online Portal.*

### **4. Checklist answers**

**Note that as the paper form is not available, this Checklist has been prepared based on lodgement via the ACNC portal. It is suggested that you lodge your organisations AIS via the ACNC portal.** 

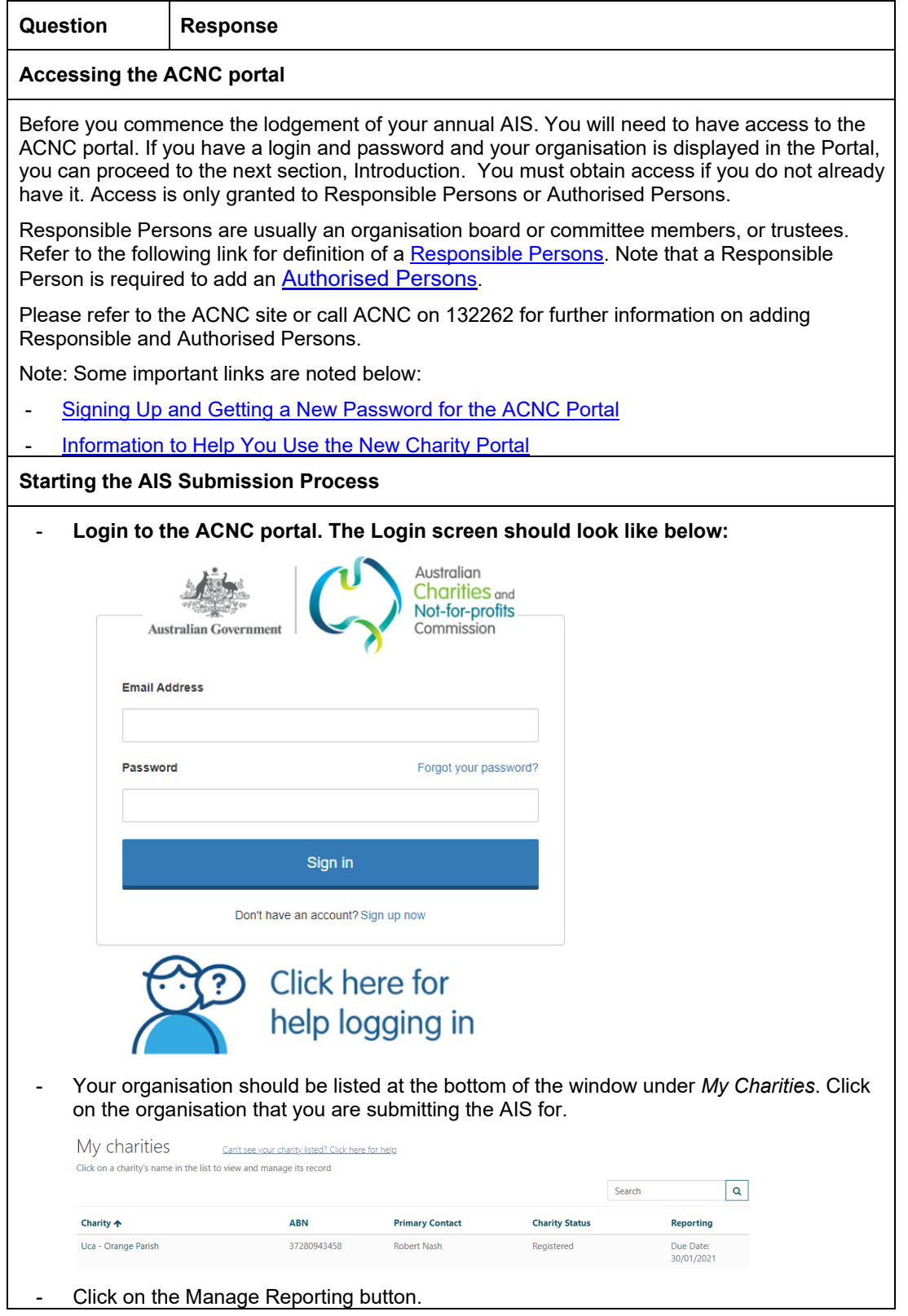

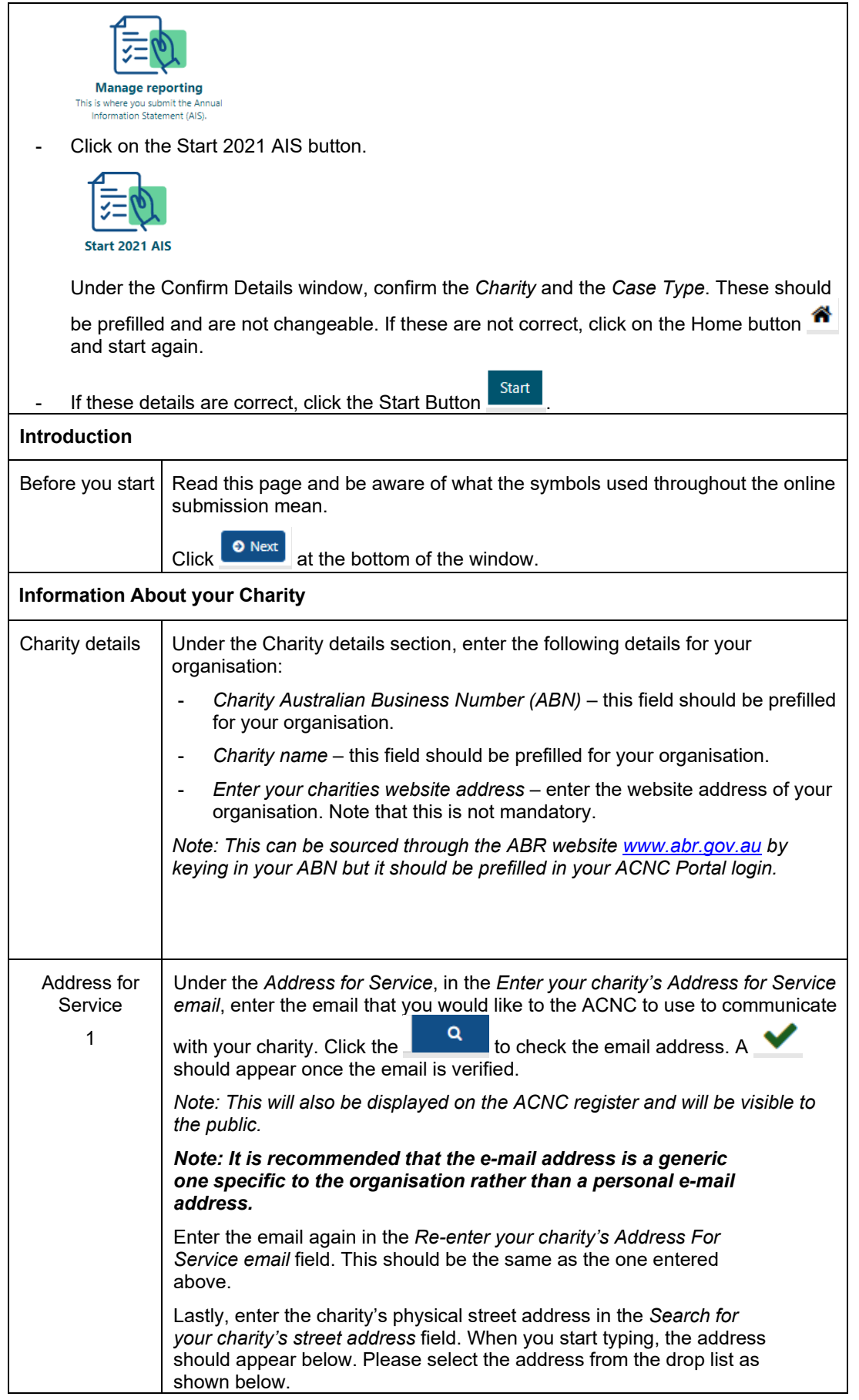

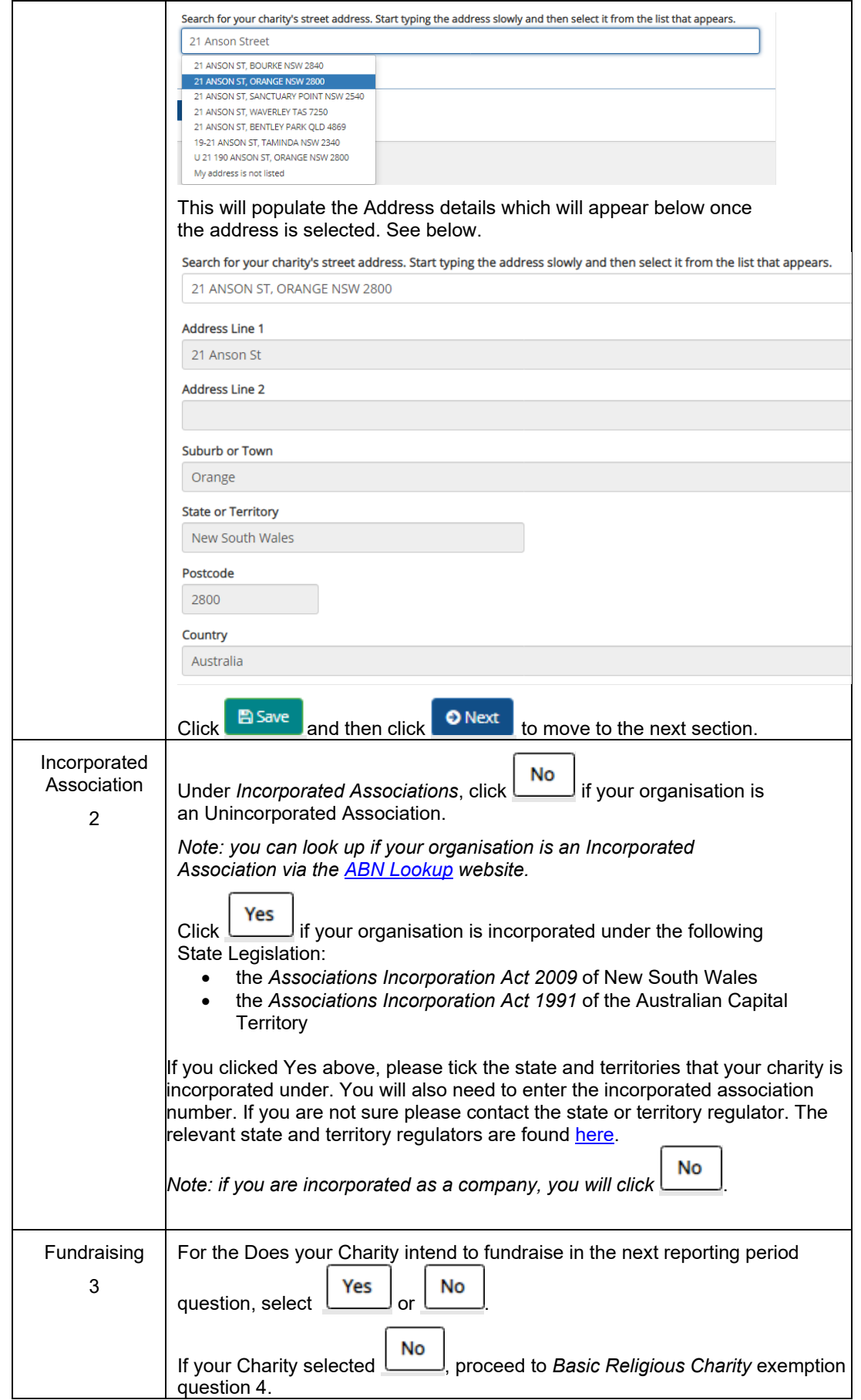

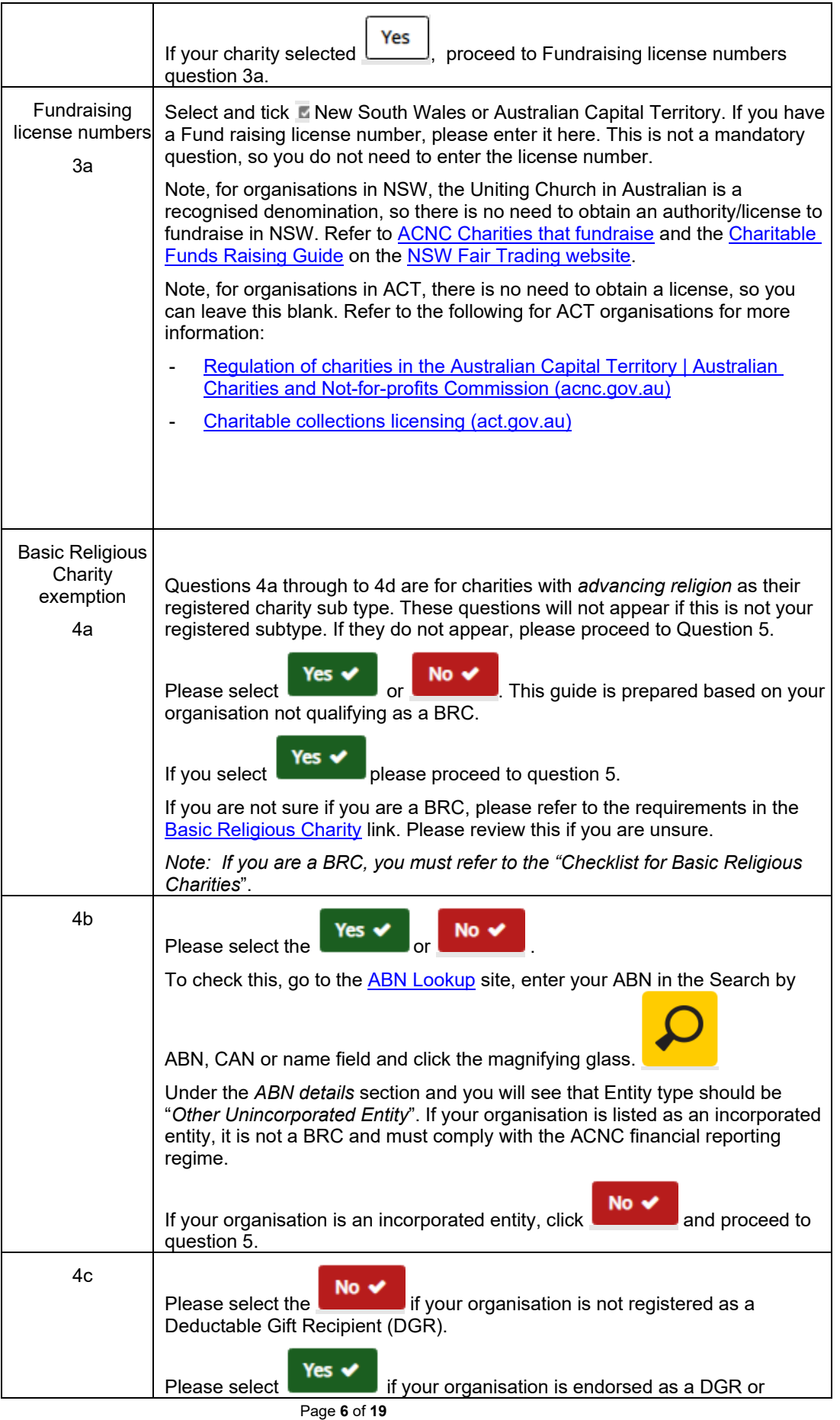

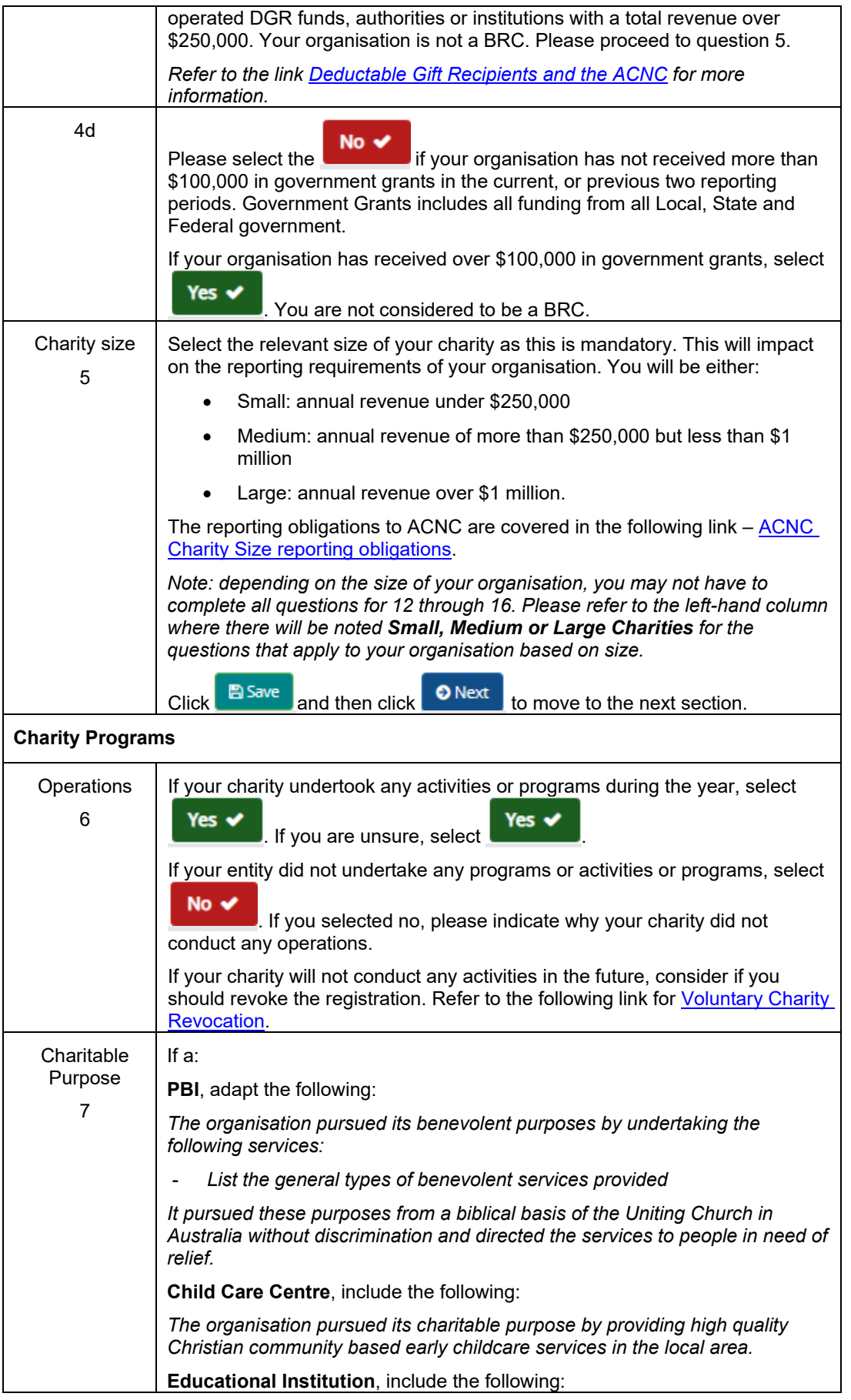

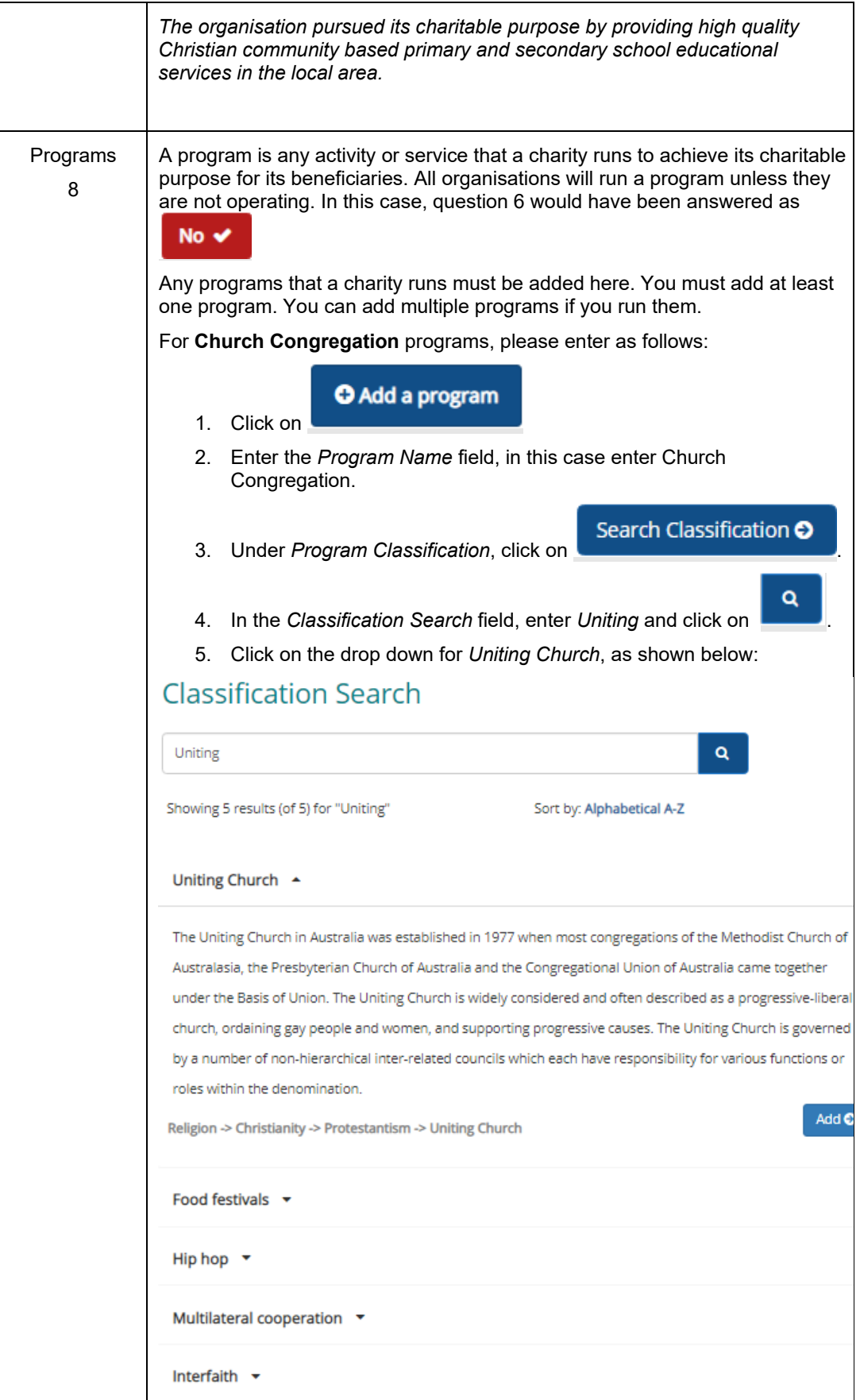

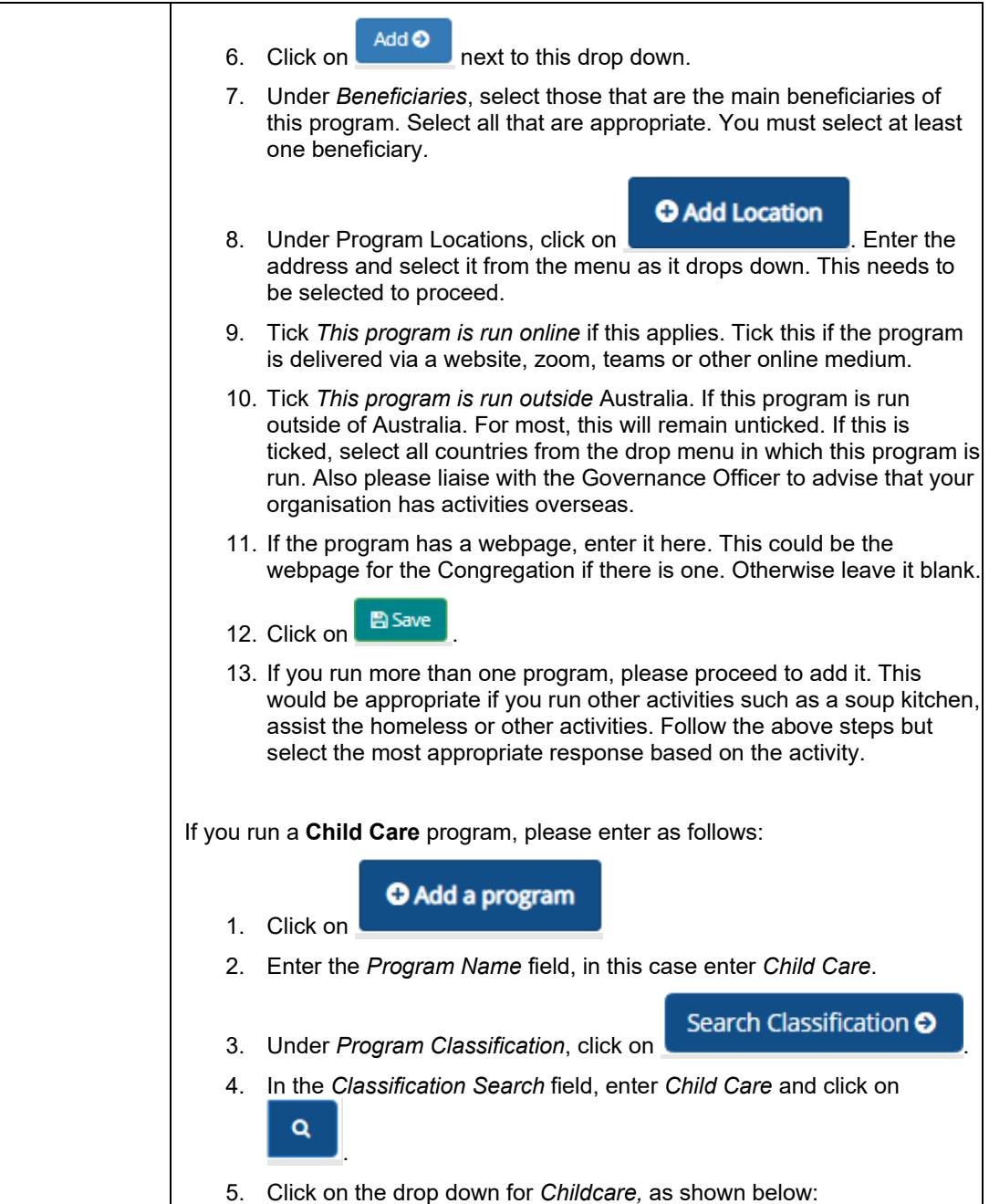

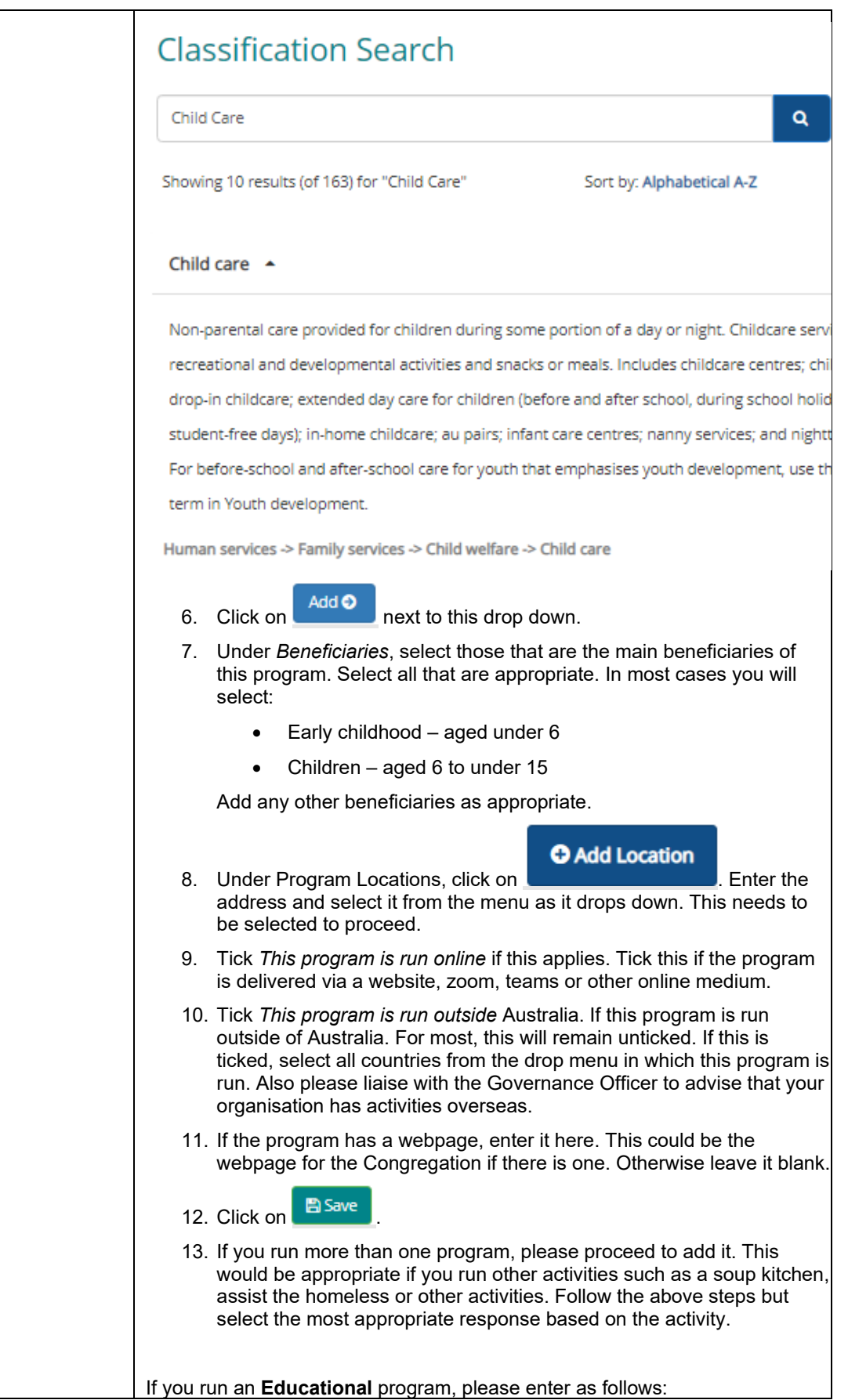

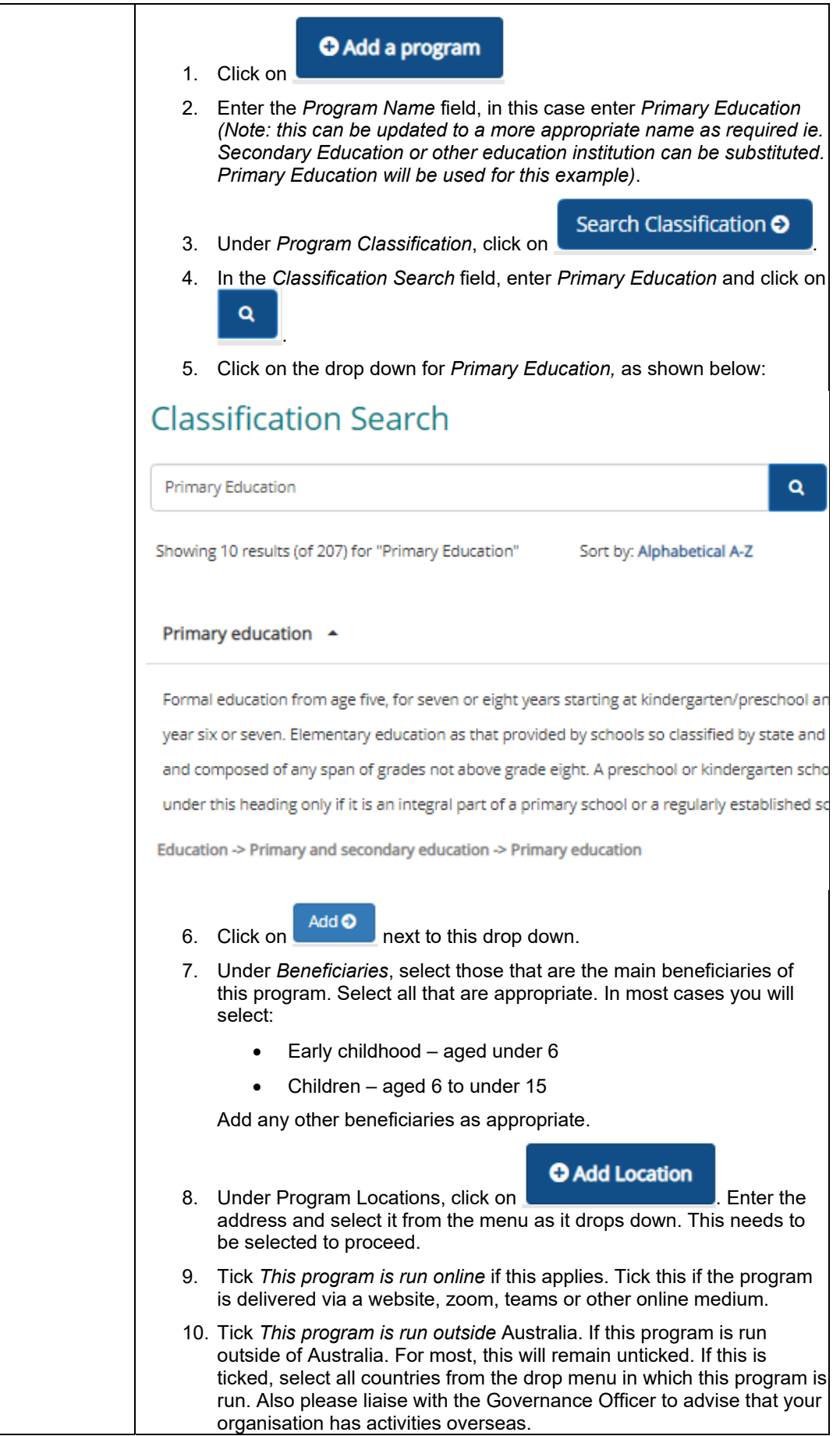

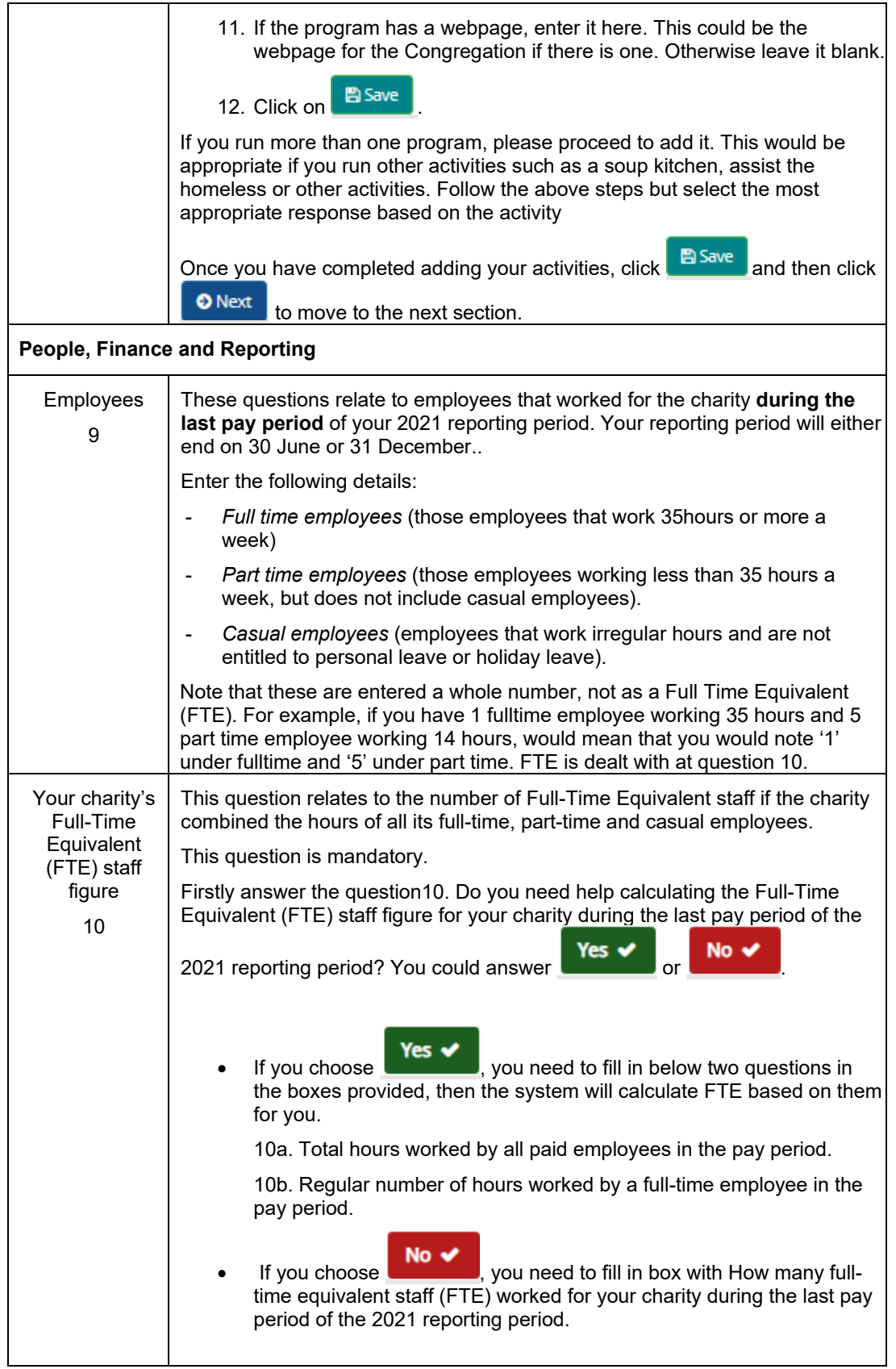

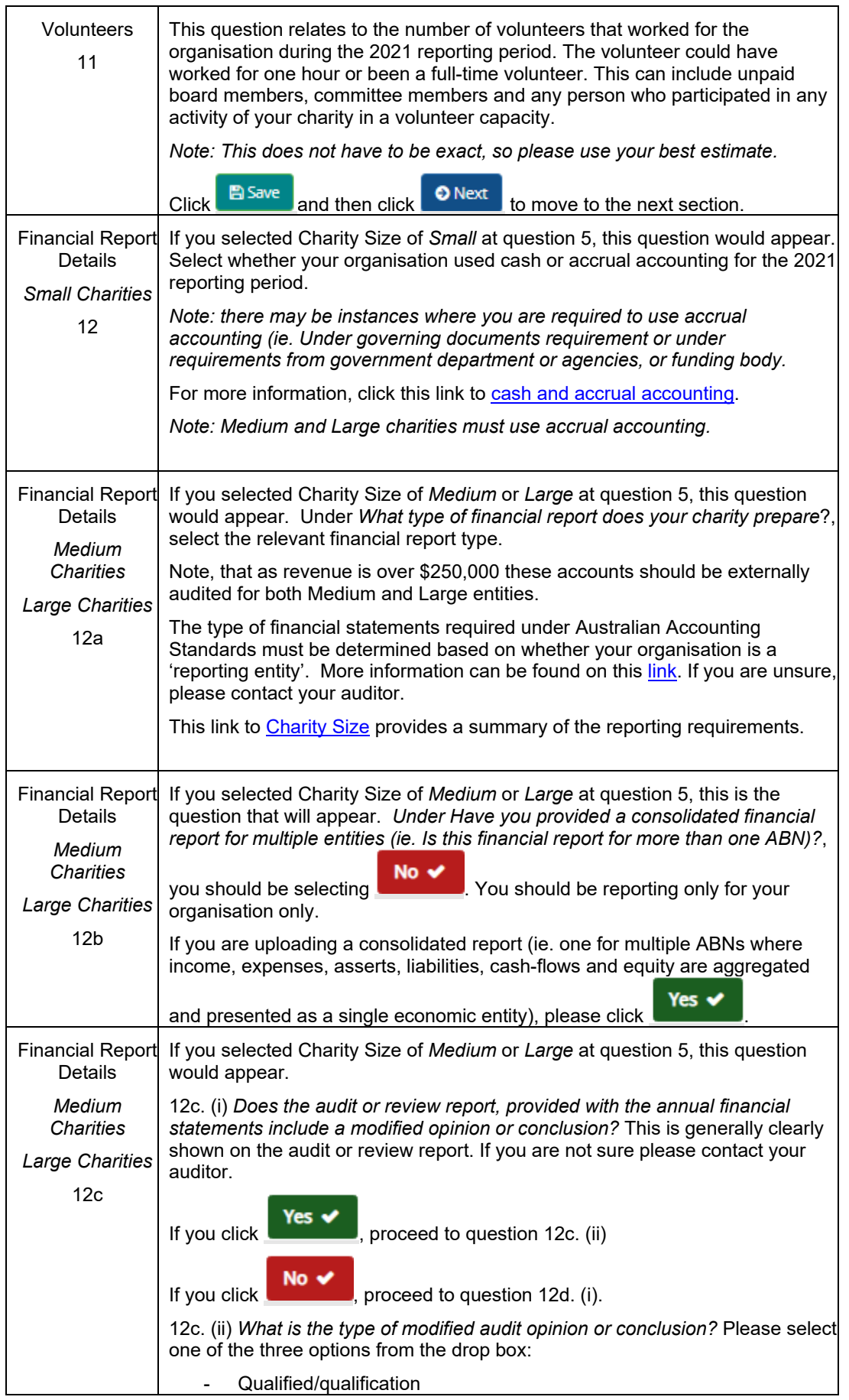

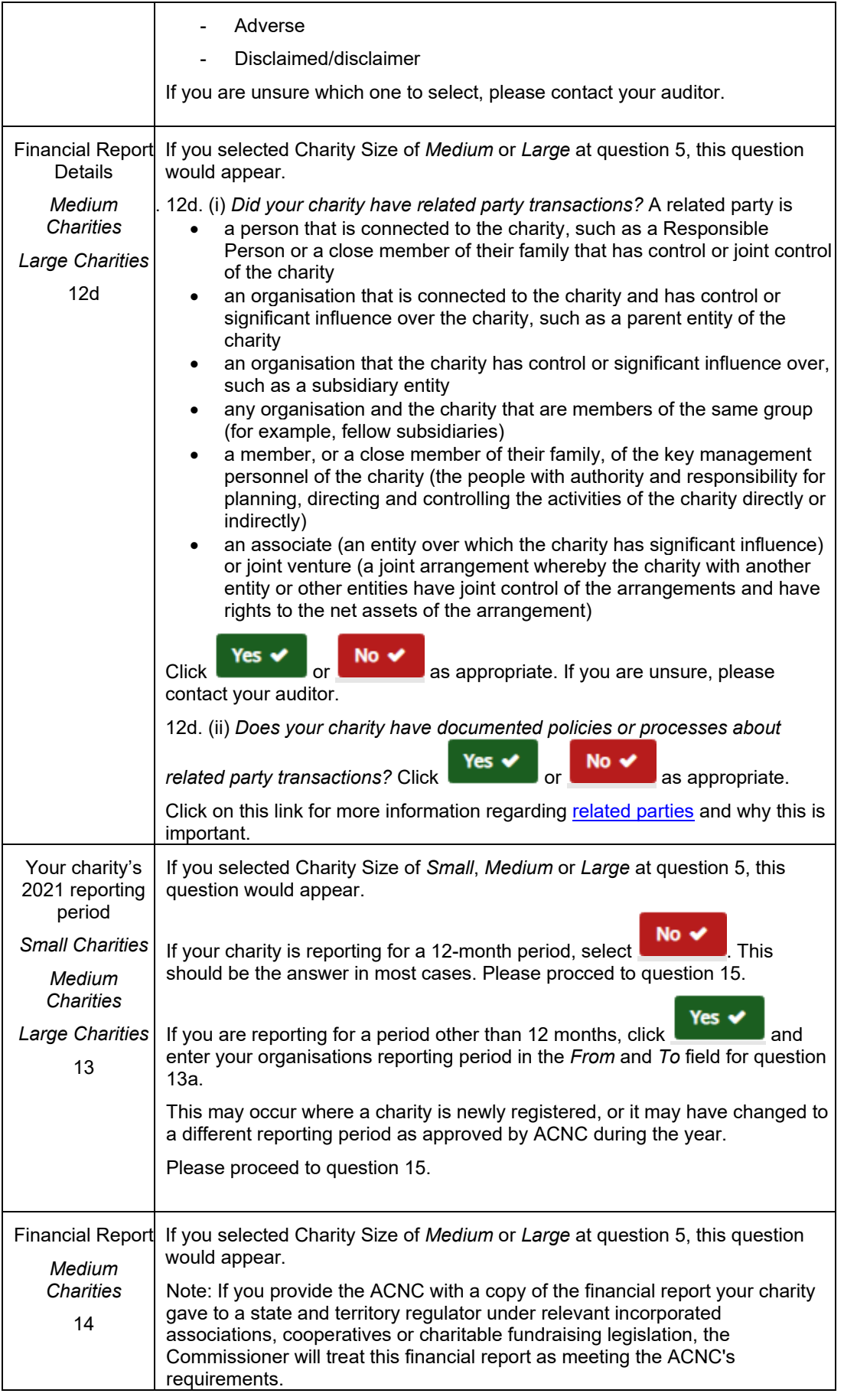

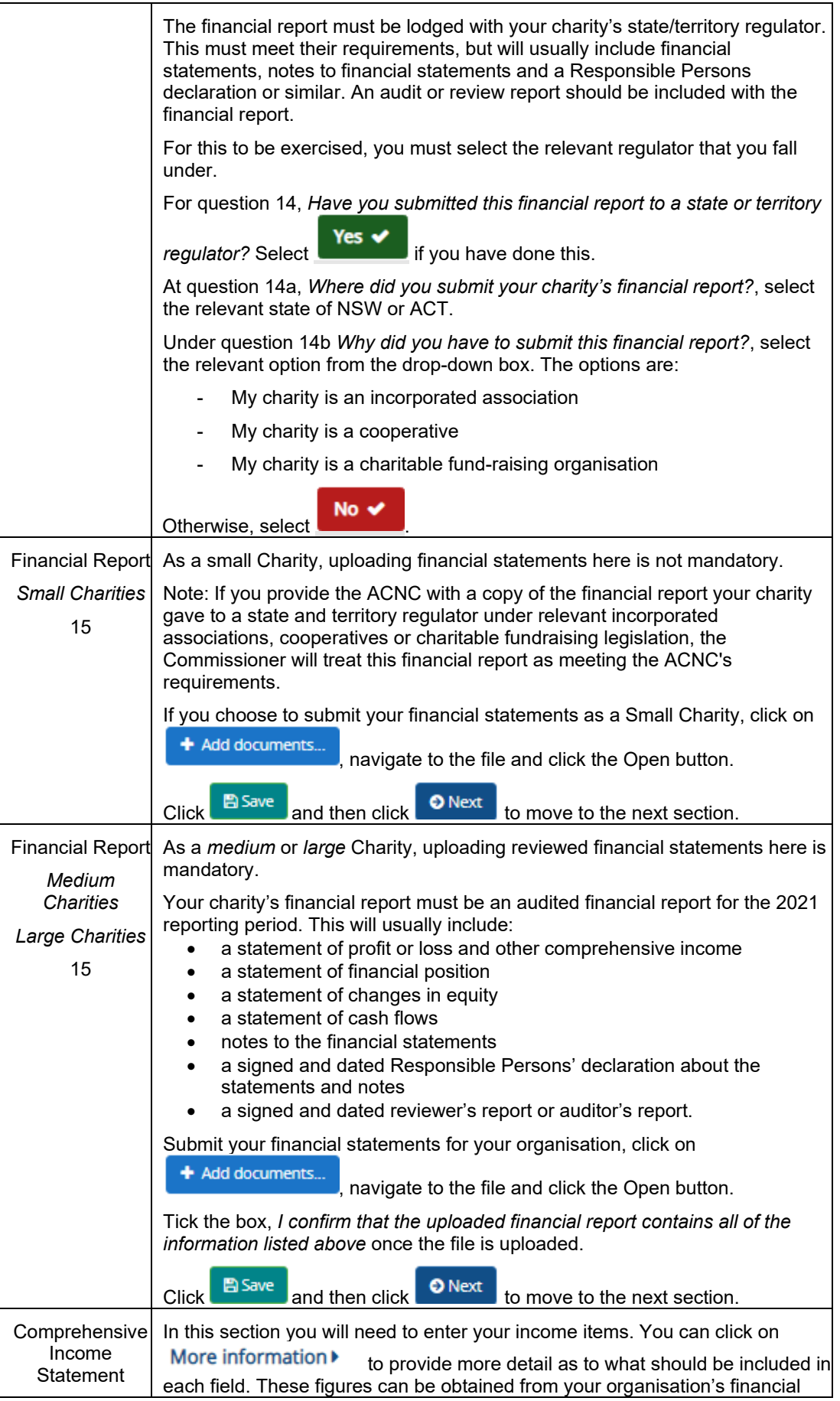

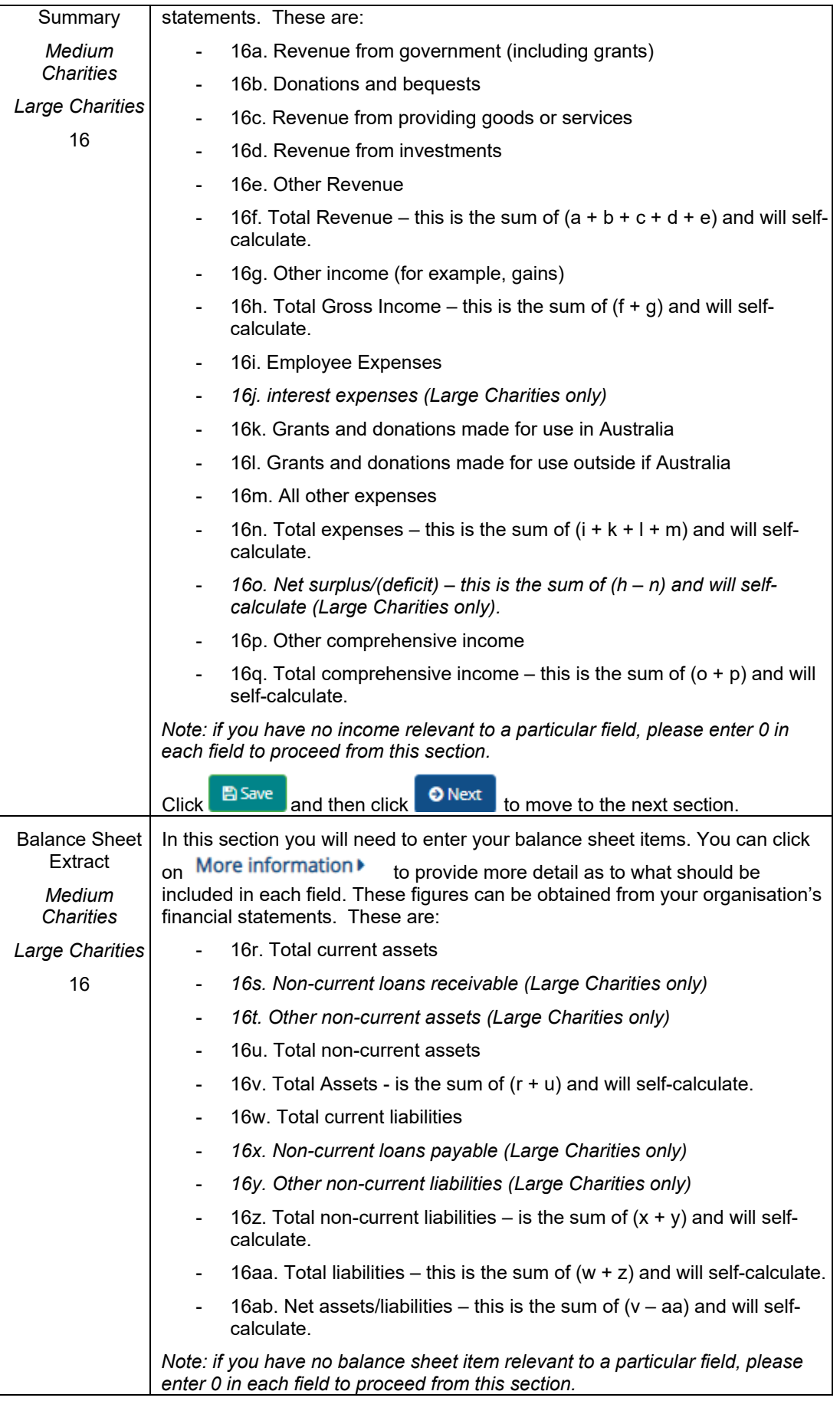

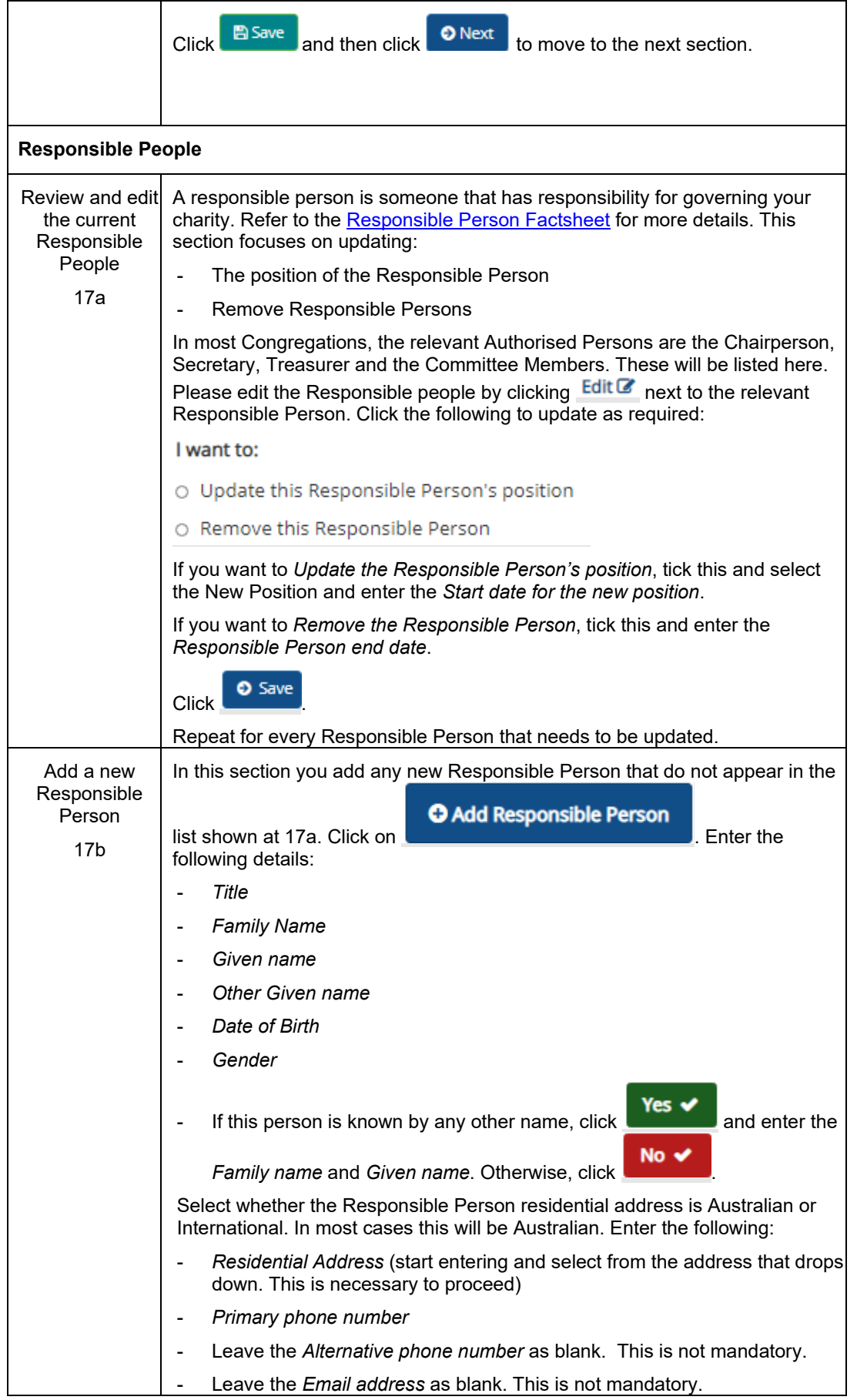

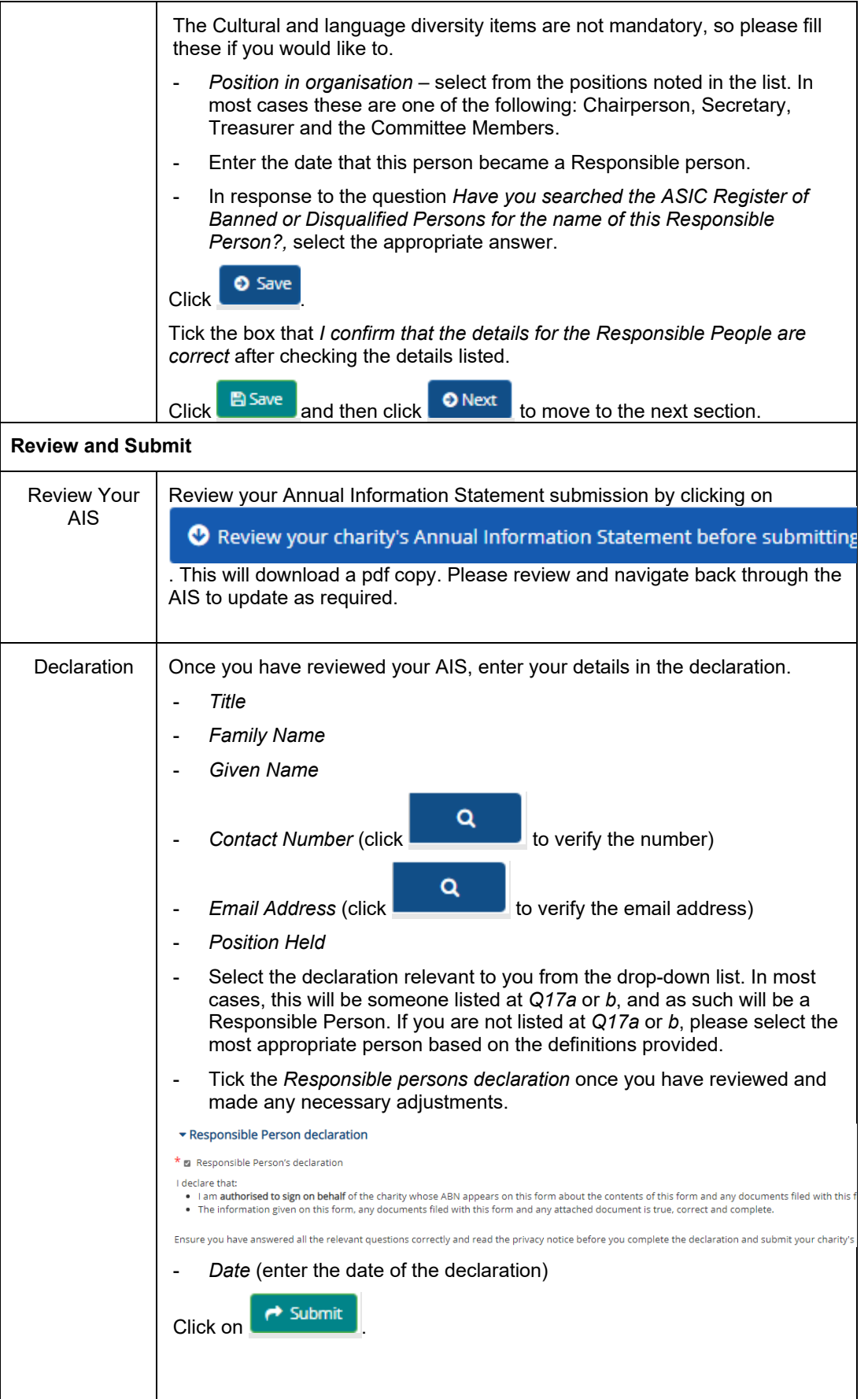

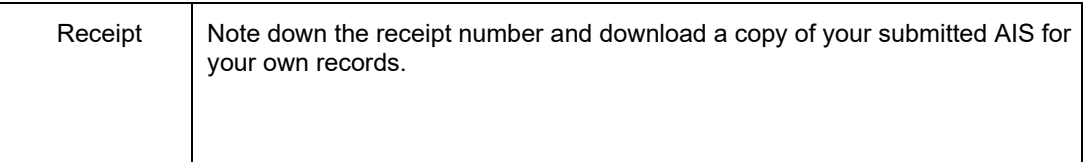

## **5. Further Information**

If you have any queries, please contact the Governance Officer Karyn Warner on 02 8267 4299 or e-mail karynw@nswact.uca.org.au.